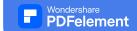

## STEP-BY-STEP WEEKLY CONTENT PLANNER WEEK

| I. HOW MANY POSTS DO YOU WANT TO PLAN FOR? |      |          |    |    |   |   |   |  |
|--------------------------------------------|------|----------|----|----|---|---|---|--|
|                                            |      |          |    |    |   |   |   |  |
|                                            |      |          |    |    |   |   |   |  |
| TRACKER                                    | М    | Т        | W  | TH | F | S | S |  |
|                                            |      |          |    |    |   |   |   |  |
|                                            |      |          | •  |    |   |   |   |  |
|                                            |      | state of | en |    |   |   |   |  |
|                                            | 20   | el ol    |    |    |   |   |   |  |
|                                            | Nono | 10.      |    |    |   |   |   |  |
| TIKTOK                                     | P    |          |    |    |   |   |   |  |
| INSTAGRAM                                  |      |          |    |    |   |   |   |  |
|                                            |      |          |    |    |   |   |   |  |
|                                            |      |          |    |    |   |   |   |  |

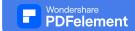

## 

4. CHOOSE AN IDEA FROM STEP 3, CHOOSE A "HOOK" THEME (I.E. THE TITLE OF YOUR POST) AND WRITE YOUR ORIGINAL HOOK IDEAS IN "YOUR HOOK".

| HOOK THEMES                                                                                                    | YOUR HOOK |
|----------------------------------------------------------------------------------------------------|-----------|
| #1 MYTH-BUSTING HOOK  E.G. This one Recruitment Mistake could mean you're Missing out on HUNDREDS of Top Talent                                   |           |
| #2 HOW-TO HOOK  E.G. How to Choose an Outsourced  Recruiter in [3] simple steps                                                                   |           |
| #3 QUESTION / CURIOSITY HOOK  E.G. Can [5] minutes Help you  Recruit your Ideal candidate?                                                        | element.  |
| #4 LIST HOOK  E.G. [4] simple secrets to 'selecting the best candidate'                                                                           |           |
| <ul> <li>#5 BOLD STATEMENT HOOK</li> <li>E.G. Starting this one habit in your workplace NOW could change your entire workplace culture</li> </ul> |           |
| #6 SPECIAL ANNOUNCEMENT HOOK You won't believe what I've done!                                                                                    |           |

5. WRITE THE MAIN PART OF YOUR CONTENT IN A WORD DOC (IF A GOOGLE DOCS, PASTE THE LINK BELOW FOR EASIER ACCESS)

6. CHOOSE A CALL TO ACTION (TO PUT AT THE END OF THE POST TO DIRECT YOUR READERS ON WHAT TO DO NEXT)

GO TO MY WEBSITE FOR MORE INFORMATION / DOWNLOAD A FREE RESOURCE

BOOK A CALL WITH ME TODAY (TO GET CONTROL OF YOUR RECRUITMENT TODAY)

WHAT DO YOU THINK? COMMENT BELOW!

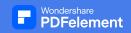

## LOOKING FOR A BIT EXTRA?

Feel like your Offer is Valuable but you're not Seeing the Expected Traffic to your Business?

Find Prospects Suddenly turning Cold & leaving you to wonder "What Happened?"

Want a Steady Flow of Reliable Clients so you can Predict your Cashflow with Certainty?

The Answer is in your Marketing

And you **CAN** make a simple yet powerful Digital Marketing Strategy in as little as 7 Weeks!

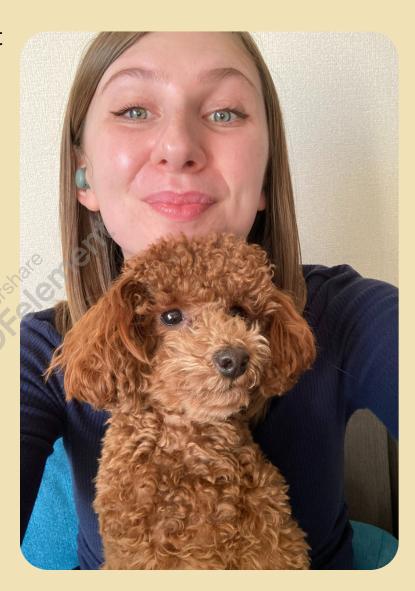

Ready to discover what's holding you back in your business?

BOOK YOUR FREE ONE-ON-ONE CALL HERE